### Computer Graphics (CS 543) Exam 1 Review

#### Prof Emmanuel Agu

Computer Science Dept. Worcester Polytechnic Institute (WPI)

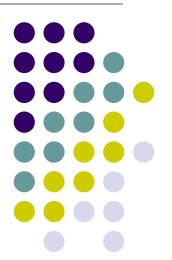

#### **Exam 1 Overview**

- Wednesday, September 26, in-class
- Will cover up to lecture 4 (Transforms)
- Can bring:
  - One page cheat-sheet, hand-written (not typed)
  - Calculator
- Will test:
  - Theoretical concepts
  - Mathematics
  - Algorithms
  - Programming
  - OpenGL/GLSL knowledge (program structure and some commands)

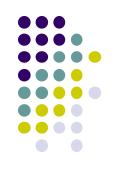

# What am I Really Testing?

- Understanding of
  - concepts (NOT only programming)
  - programming (pseudocode/syntax)
- Test that:
  - you can plug in numbers by hand to check your programs
  - you did the projects
  - you understand what you did in projects

### **General Advise**

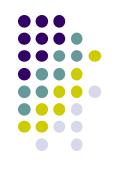

- Read your projects and refresh memory of what you did
- Read the slides: worst case if you understand slides, you're more than 50% prepared
- Try to predict subtle changes to algorithm.. What ifs?..
- Past exams: One sample midterm is on website
- All lectures have references. Look at refs to focus reading
- Do all readings I asked you to do on your own

### **Grading Policy**

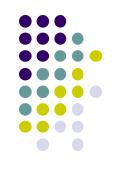

- I try to give as much partial credit as possible
- In time constraints, laying out outline of solution gets you healthy chunk of points
- Try to write something for each question
- Many questions will be easy, exponentially harder to score higher in exam

#### Introduction

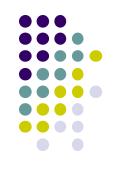

- Motivation for CG
- Uses of CG (simulation, image processing, movies, viz, etc)
- Elements of CG (polylines, raster images, filled regions, etc)
- Device dependent graphics libraries (OpenGL, DirectX, etc)

## OpenGL/GLUT

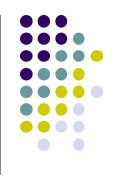

- High-level:
  - What is OpenGL?
  - What is GLUT?
  - What is GLSL
  - Functionality, how do they work together?
- Sequential Vs. Event-driven programming
- OpenGL/GLUT program structure (create window, init, callback registration, etc)
- GLUT callback functions (registration and response to events)

## **OpenGL Drawing**

- Vertex Buffer Objects
- glDrawArrays
- OpenGL:
  - Drawing primitives: GL\_POINTS, GL\_LINES, etc (should be conversant with the behaviors of major primitives)
  - Data types
  - Interaction: keyboard, mouse (GLUT\_LEFT\_BUTTON, etc)
  - OpenGL state
- GLSL Command format/syntax
- Vertex and fragments shaders
- Shader setup, How GLSL works

## **2D Graphics: Coordinate Systems**

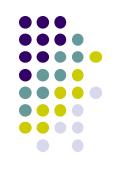

- Screen coordinate system/Viewport
- World coordinate system/World window
- Setting Viewport
- Tiling, aspect ratio

### **Fractals**

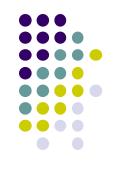

- What are fractals?
  - Self similarity
  - Applications (clouds, grass, terrain etc)
- Mandelbrot set
  - Complex numbers: s, c, orbits, complex number math
  - Dwell function
  - Assigning colors
  - Mapping mandelbrot to screen
- Koch curves, gingerbread man, hilbert transforms

## **Points, Scalars Vectors**

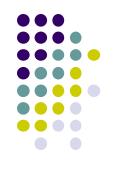

- Vector Operations:
  - Addition, subtraction, scaling
  - Magnitude
  - Normalization
  - Dot product
  - Cross product
  - Finding angle between two vectors
- Finding normal of plane using cross product,
  Newell method

### **Building 3D Models**

- Drawing Polygonal meshes
- Edge list
- Vertex List

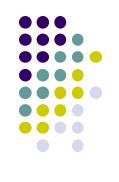

#### **Transforms**

- Homogeneous coordinates Vs. Ordinary coordinates
- 2D/3D affine transforms: rotation, scaling, translation, shearing
- Should be able to take problem description and build transforms and apply to vertices
- Matrix inverses
- 2D: rotation (scaling, etc) about arbitrary center:
  - $T(Px,Py) R(\theta) T(-Px,-Py) * P$
- Composing transforms
- 3D rotation:
  - x-roll, y-roll, z-roll, about arbitrary vector (Euler theorem) if given azimuth, latitude of vector or (x, y, z) of normalized vector
- Matrix multiplication!!